## **FORT HAYS STATE UNIVERSITY STATE ACCOUNT CANDIDATE REIMBURSEMENT**

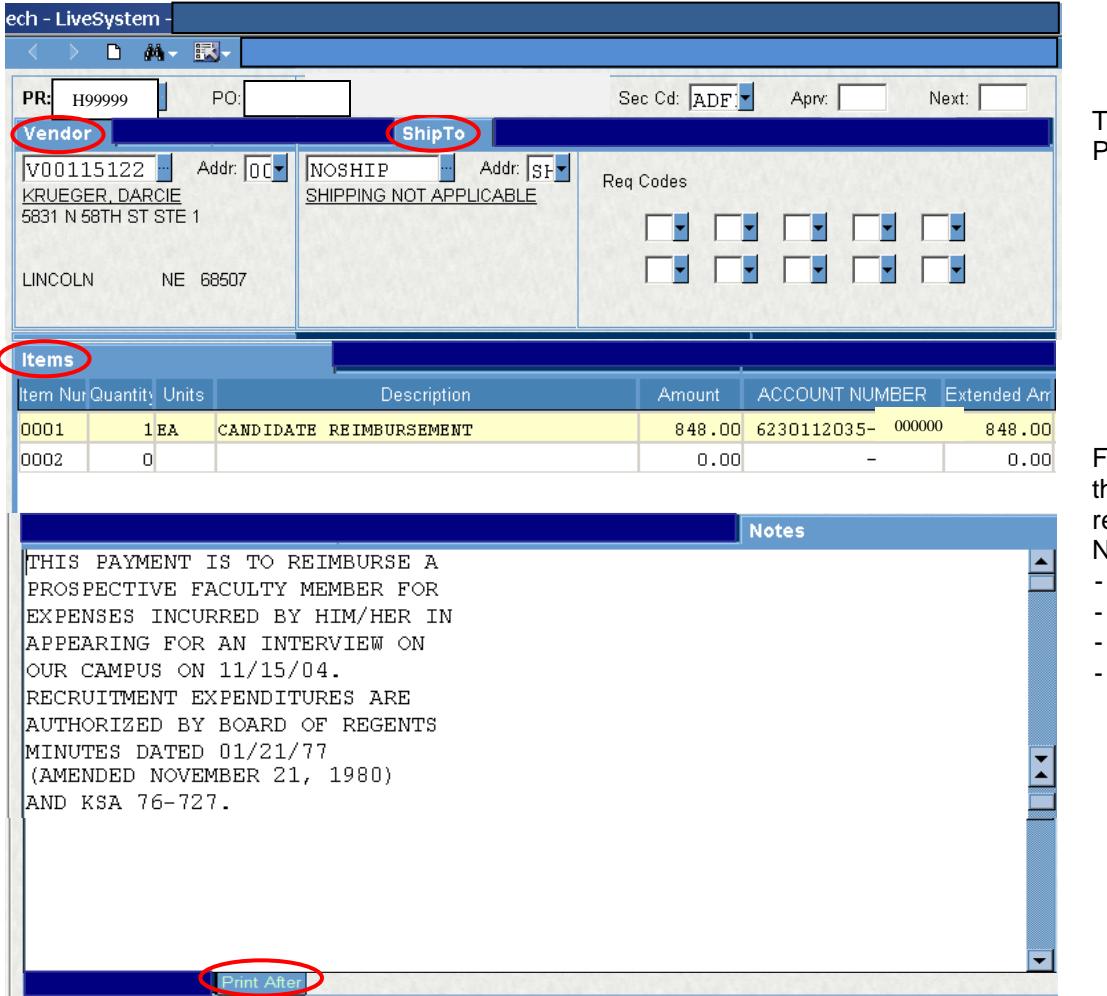

Type "P5" in Req Code box 8 if PO Total is \$5,000 or more.

For candidate reimbursement, he following information is equired in the Print After Notes:

- This payment is to . . .
- Date of interview
- Title of Position
- Authorization Statement KSA 76-727

## **Policies:**

- Only the budget authority needs to approve candidate reimbursement PR!
- Itemized receipts are required for all expenses except meals. Candidates who drive to interview will be reimbursed mileage at the state rate (or less) and cannot be reimbursed actual fuel receipts.
- A Candidate Reimbursement form on Lotus Notes needs to be completed for each candidate. If there are not enough lines on the Candidate Reimbursement form, the Candidate Attachment form should be used also. The form needs to be started prior to processing prepaid expense invoices on the P-card or other direct bill methods.
- A Candidate Reimbursement form for the candidate should be submitted even if the candidate will **not** be reimbursed in order to follow the charges that were paid by P-card or direct payment to hotels.

If the candidate will be reimbursed, print out the W-9 (on the web) for the candidate to complete and submit with the vendor form to expedite the reimbursement. Send the receipts to reimburse the candidate in a PO Invoice envelope after writing the PO# on the receipts. If paying a candidate for meal allowance – be sure to deduct for any meals provided as hospitality to the candidate.